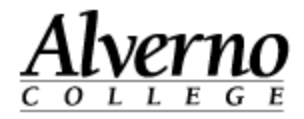

## **Pasting from Microsoft Word into Moodle**

Pasting directly from Microsoft Word to a text editor in Moodle can be problematic. Microsoft Word adds hidden code that can corrupt the Moodle page. Moodle has created a tool that strips the code and some of the formatting, leaving clean text. This tool is called "Paste from Word."

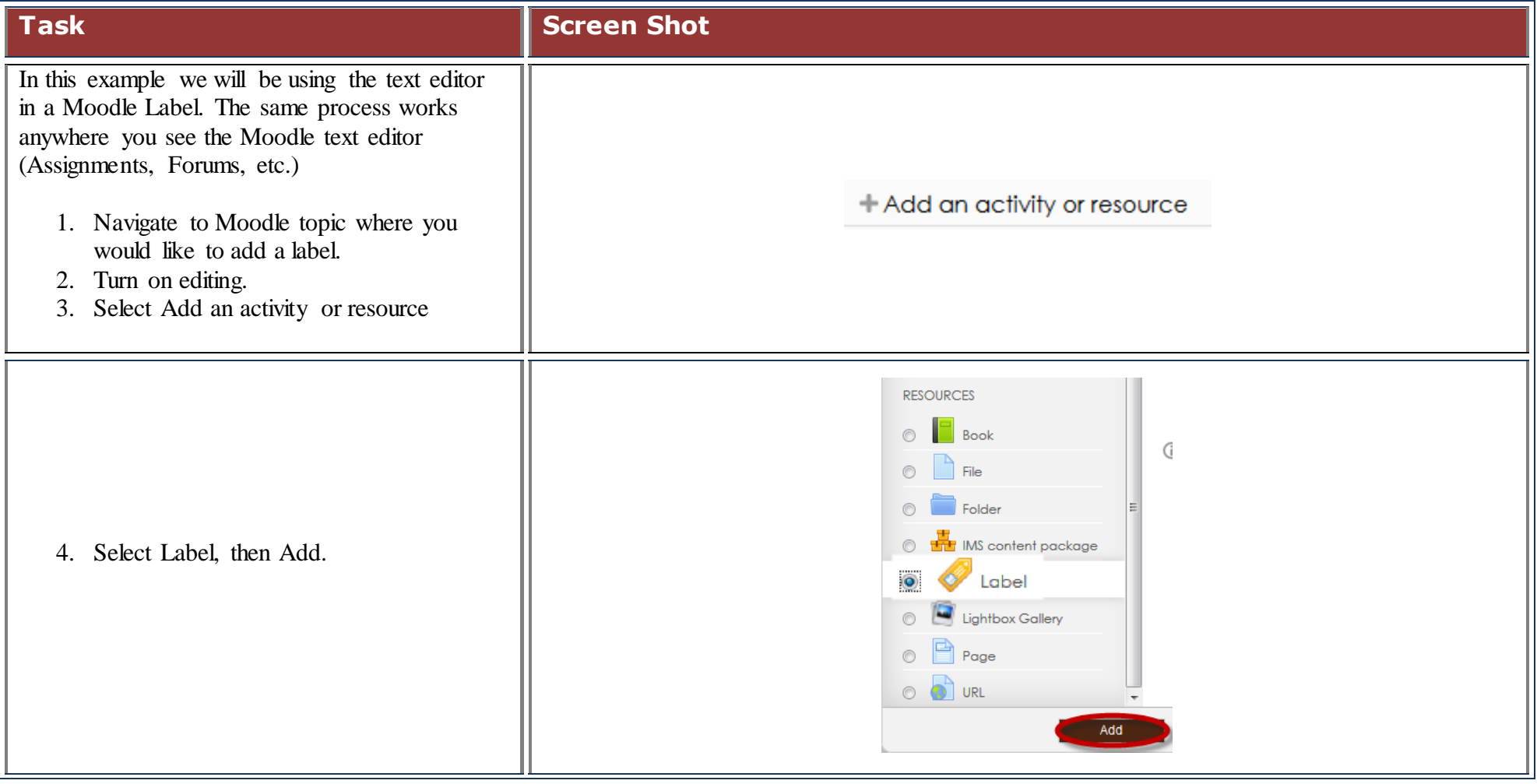

U:\Tech Services\Moodle\Job Aids 2.4\Pasting from Word.docx 9/3/2014

## Technology Services 414-382-6700 [helpdesk@alverno.edu](mailto:helpdesk@alverno.edu)

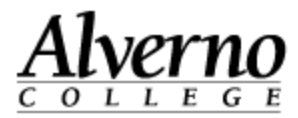

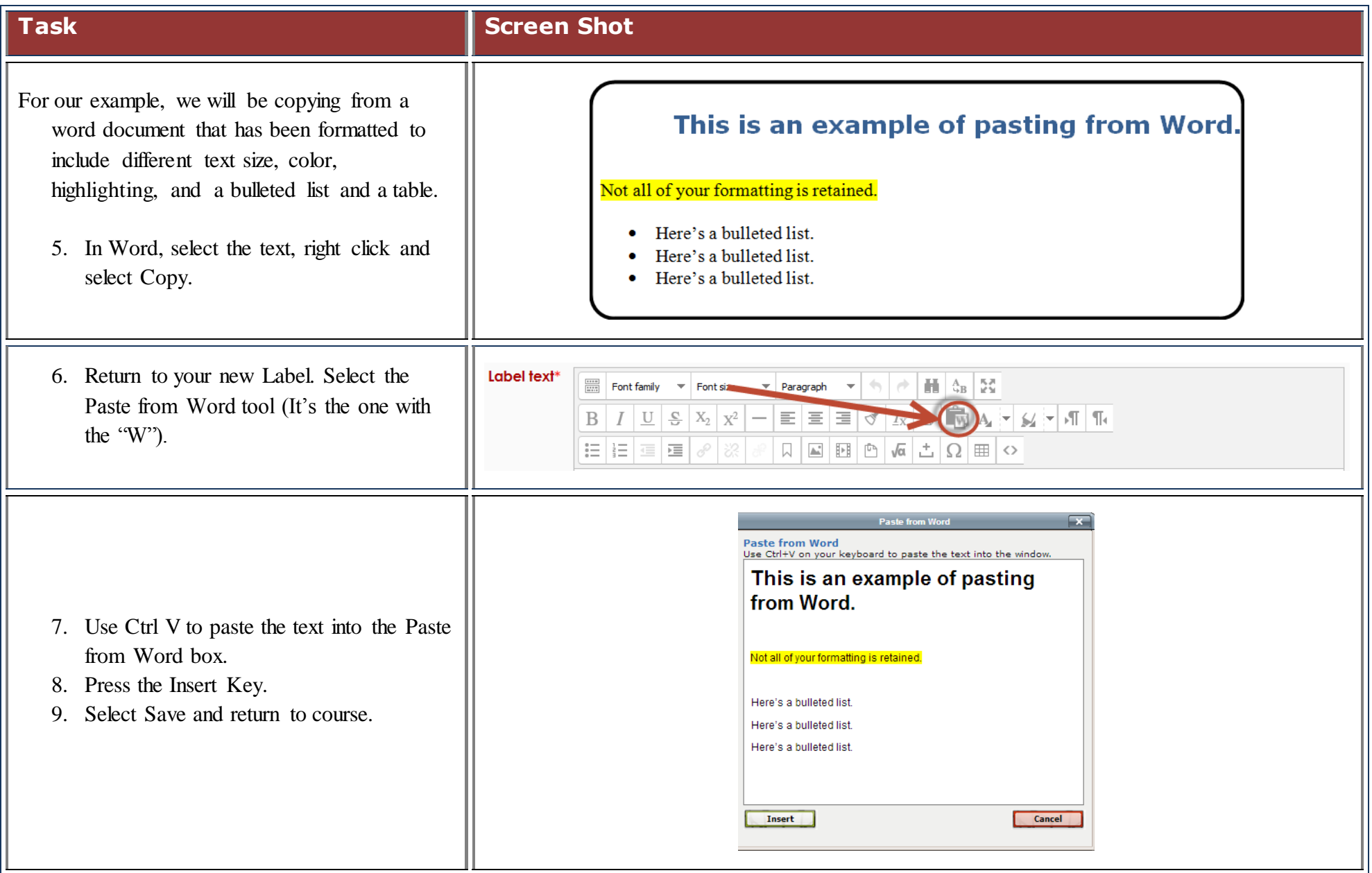

U:\Tech Services\Moodle\Job Aids 2.4\Pasting from Word.docx 9/3/2014

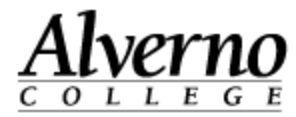

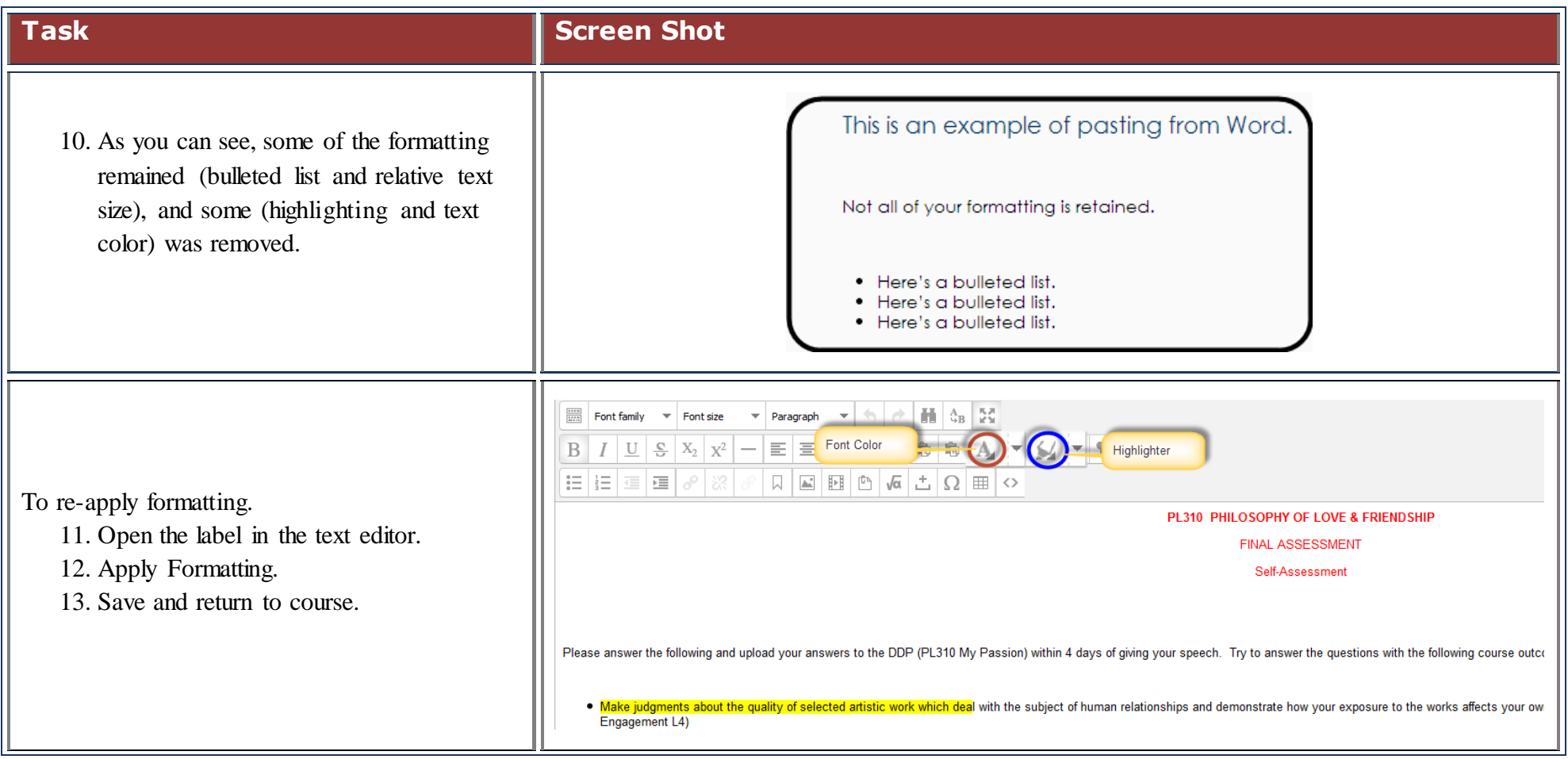

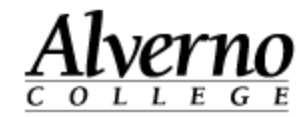

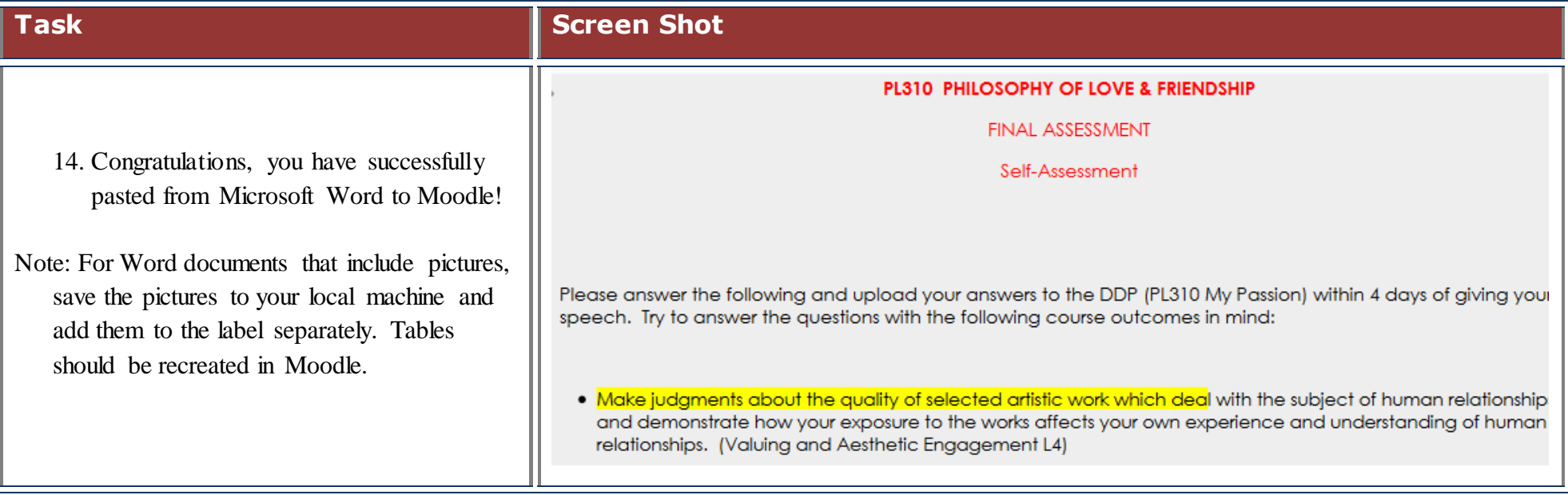